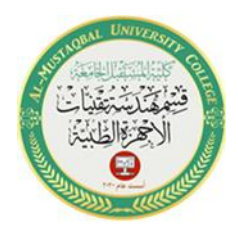

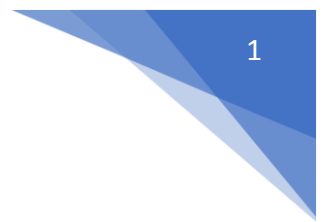

# **[Control Statements](http://www.phon.ucl.ac.uk/courses/spsci/matlab/lect5.html)**

Conditional statements enable MATLAB to make decisions. The process is similar to the way we (humans) make decisions.

A condition stated. If the condition is met, one set of actions is taken. If the condition is not met, either nothing is done, or a second set of actions is taken.

#### **Example:**

If I win the Lottery,

I will quit college, buy a new car, and go fishing.

If I do not win the Lottery,

I will study harder so that I can get a better job.

Selection statements that test the results of relational or logical functions or operators are the decision-making structures that allow the flow of command execution to be controlled.

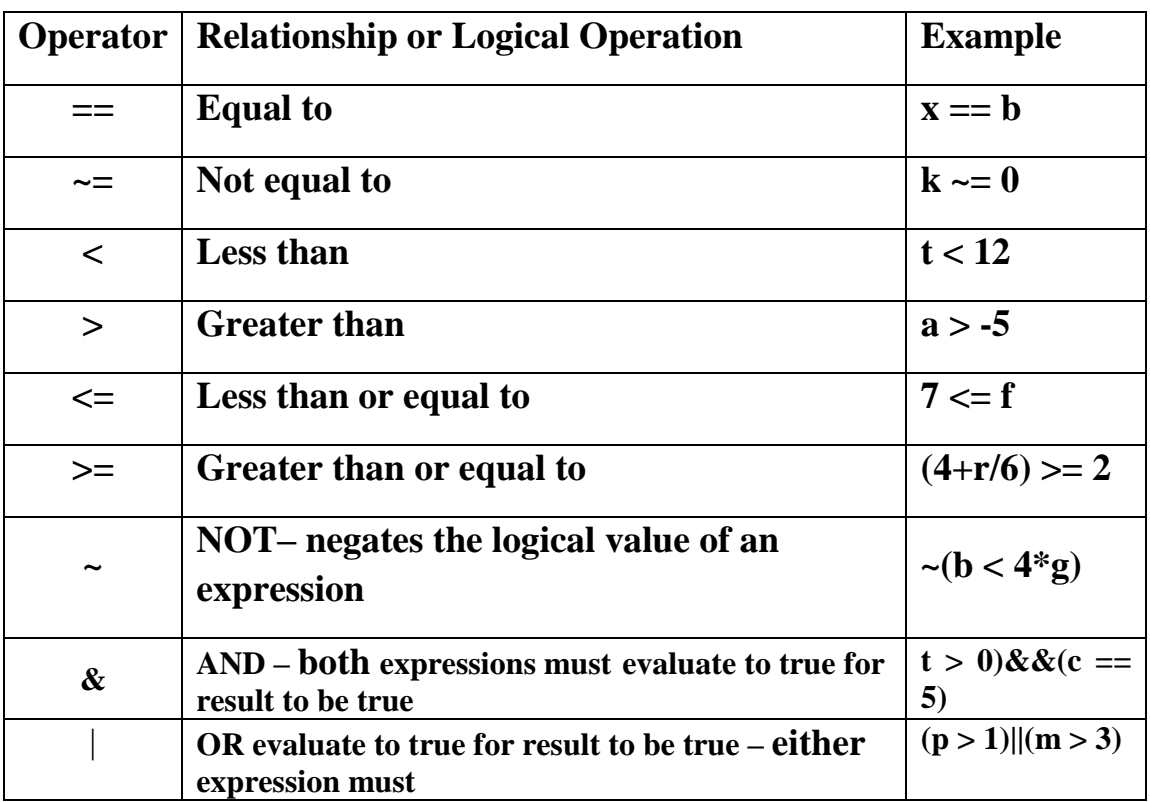

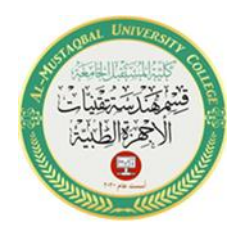

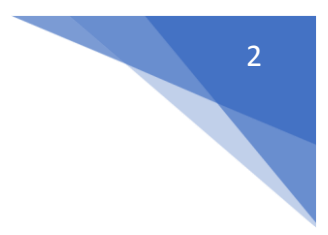

#### **If Statement**

The if statement is used to determine whether or not a statement or group of statements is to be executed

**General form: in figure (1)**

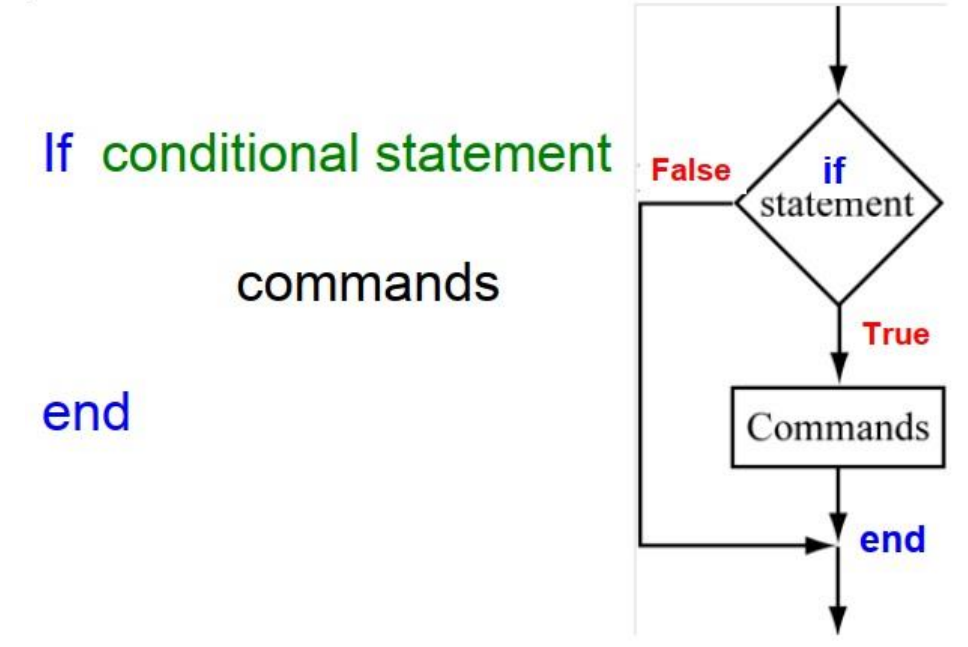

**Figure 1**

- the condition is any boolean expression
- the action is any number of valid statements (including, possibly, just one)
- $\bullet$  if the condition is true, the action is executed otherwise, it is skipped entirely

#### **Example 1**

A script file that demonstrates the use of the if-end statement. The user is asked to enter three grades. The program calculates the average of the grades. If the average is less than 60, a massage: The student did not pass the course. is printed.

#### **Solution**

```
score = input('Enter (as a vector) the scores of the three tests: ');\text{ave\_grade} = (\text{score}(1) + \text{score}(2) + \text{score}(3))/3;disp('The average grade is: ')
```
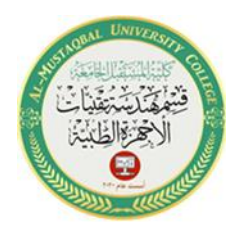

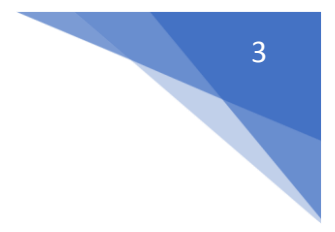

disp(ave\_grade)

```
if ave_grade < 60 disp('The student did not pass the course.')
 end
```
### **If-else Statement**

The if-else statement chooses between two actions **General form: in figure (2)**

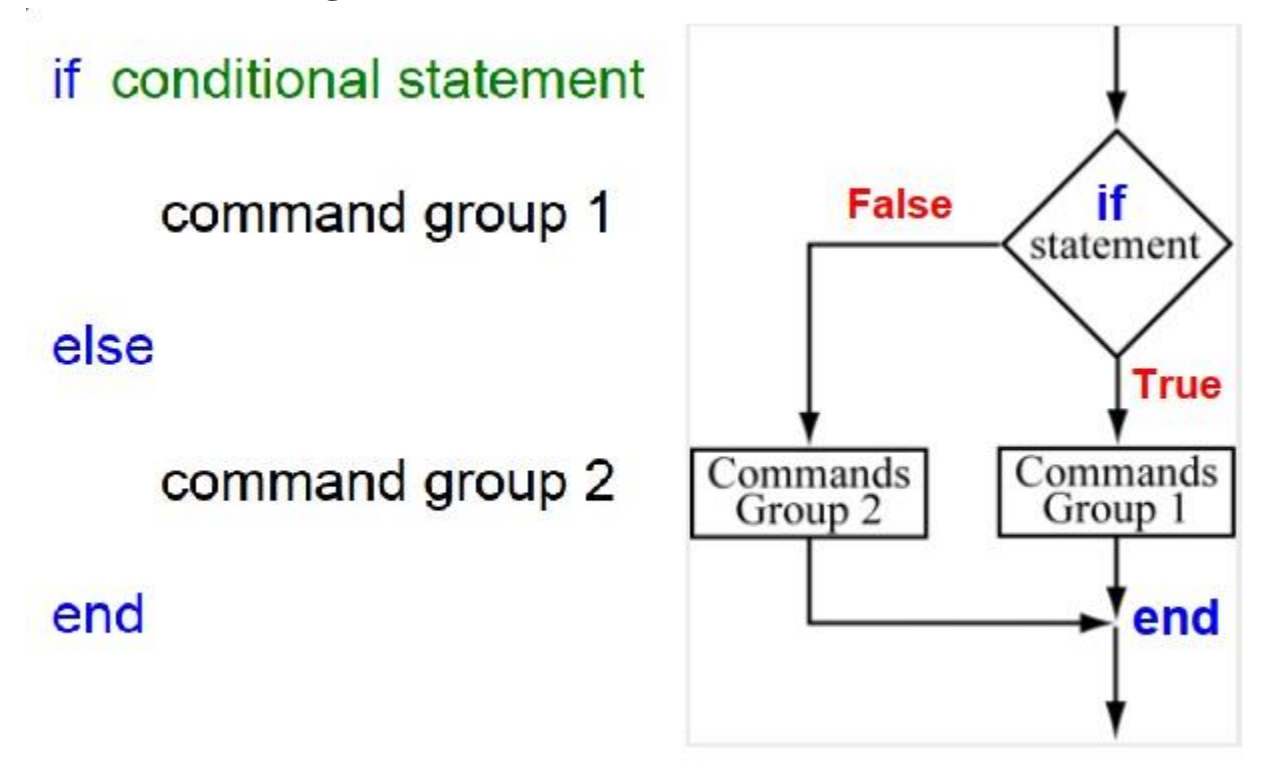

#### **Figure 2**

One and only one action is executed; which one depends on the value of the condition (action1 if it is logical true or action2 if it is false)

#### **Example 2**

A script file that demonstrates the use of the **if-else-end** statement. The user is asked to enter three grades. The program calculates the average of the grades. If the average is less than 60, a massage: The student did not pass the course. is printed. Otherwise, a massage: The student passed the course. is printed.

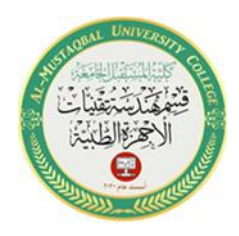

# 4

## **Solution**

```
score = input(Enter (as a vector) the scores of the three tests');ave_grade = (score(1) + score(2) + score(3))/3;
disp('The average grade is: ')
disp(ave_grade)
      if ave grade < 60 disp('The student did not pass the course.')
      else
          disp('The student passed the course.')
```
end

#### **If-elseif Statement**

MATLAB has an elseif clause which shortens nested if-else

#### **General form: in figure (3)**

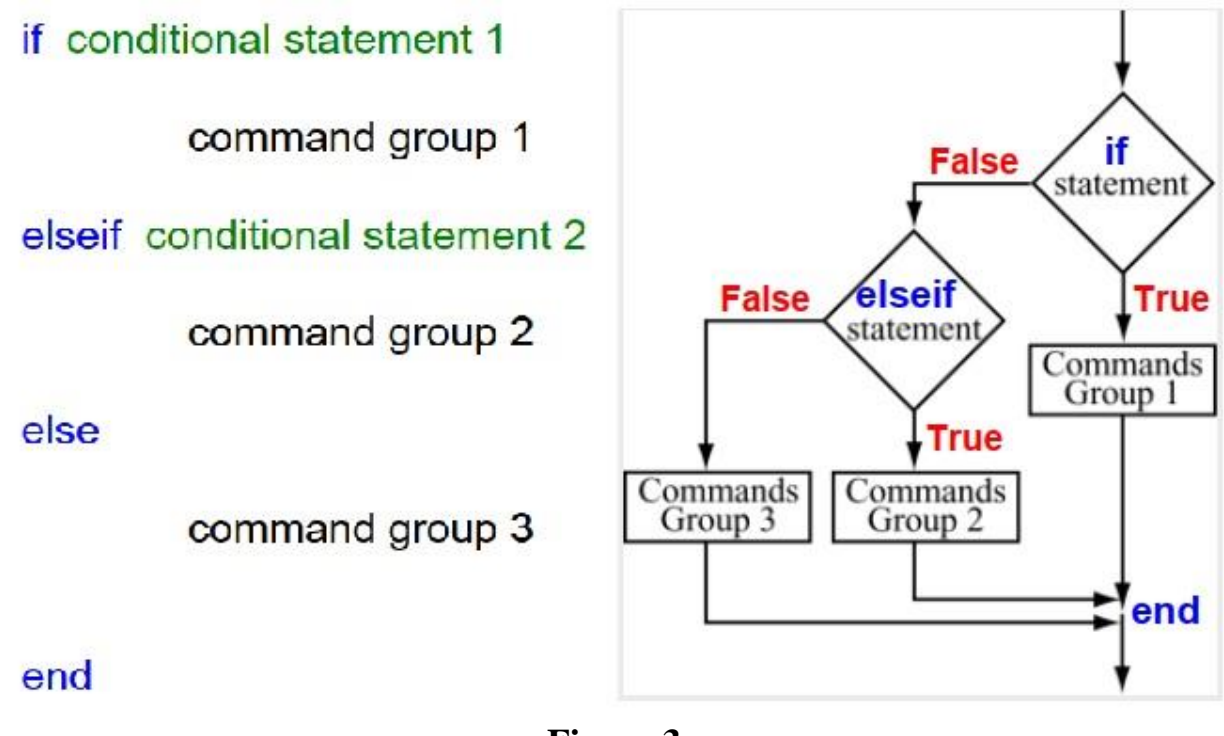

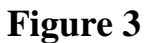

**Example 3**

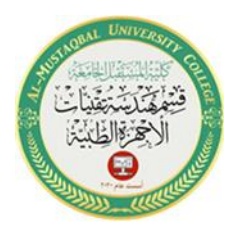

A script file that demonstrates the use of the **if-elseif-else-end** statement. The program calculates the tip in a restaurant according to the amount of the bill. If the bill is less than 10\$ the tip is \$1.80. Between \$10 and \$60 the tip is 18% of the bill. Above \$60 the tip is 20% of the bill

### **Solution**

```
\text{bill} = \text{input} (Enter the amount of the bill (in dollars): ');
  if bill \leq 10
      tip = 1.8;elseif (bill > 10) & (bill <= 60)
            tip = \frac{b}{11*0.18};
  else
       tip = bill*0.2;end
disp('The tip is (in dollars):')
disp(tip)
```
# **Switch Selection Structure**

The switch selection structure provides an alternative to using the **if**, **elseif**, and **else** commands. Anything programmed using if structures can also be programmed using switch structures. The advantage of the switch structure is that in some situations, it yields code that is more readable.

A **switch** block conditionally executes one set of statements from several choices. Each choice is covered by a **case** statement. The switch block tests each case until one of the cases is *true*.

When a **case** is *true*, MATLAB executes the corresponding statements and then *exits* the switch block. The **otherwise** block is *optional* and executes only when *no case* is *true*. The *syntax* of **switch** statement in MATLAB is:

switch <switch\_expression>

case <case\_expression>

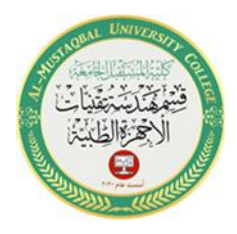

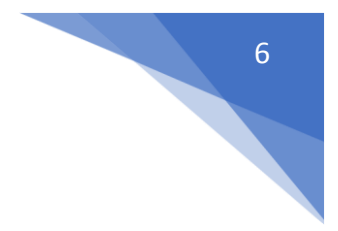

 $<$ statement(s) $>$ 

case <case\_expression>

 $<$ statement(s) $>$ 

#### otherwise

 $<$ statement(s) $>$ 

#### end

#### **Example 4**

```
c1cn = -1switch n
    case -1disp('negative one')
    case 0
        disp('zero')
    case 1
        disp('one')
    otherwise
        disp('something else')
end
```
#### **More examples**

#### EX5: **If Statement**

Once you've checked that it is working correctly, change the values of x and y to zero, in figure (4):

x=5;  $y=10;$  $if x>0$ 

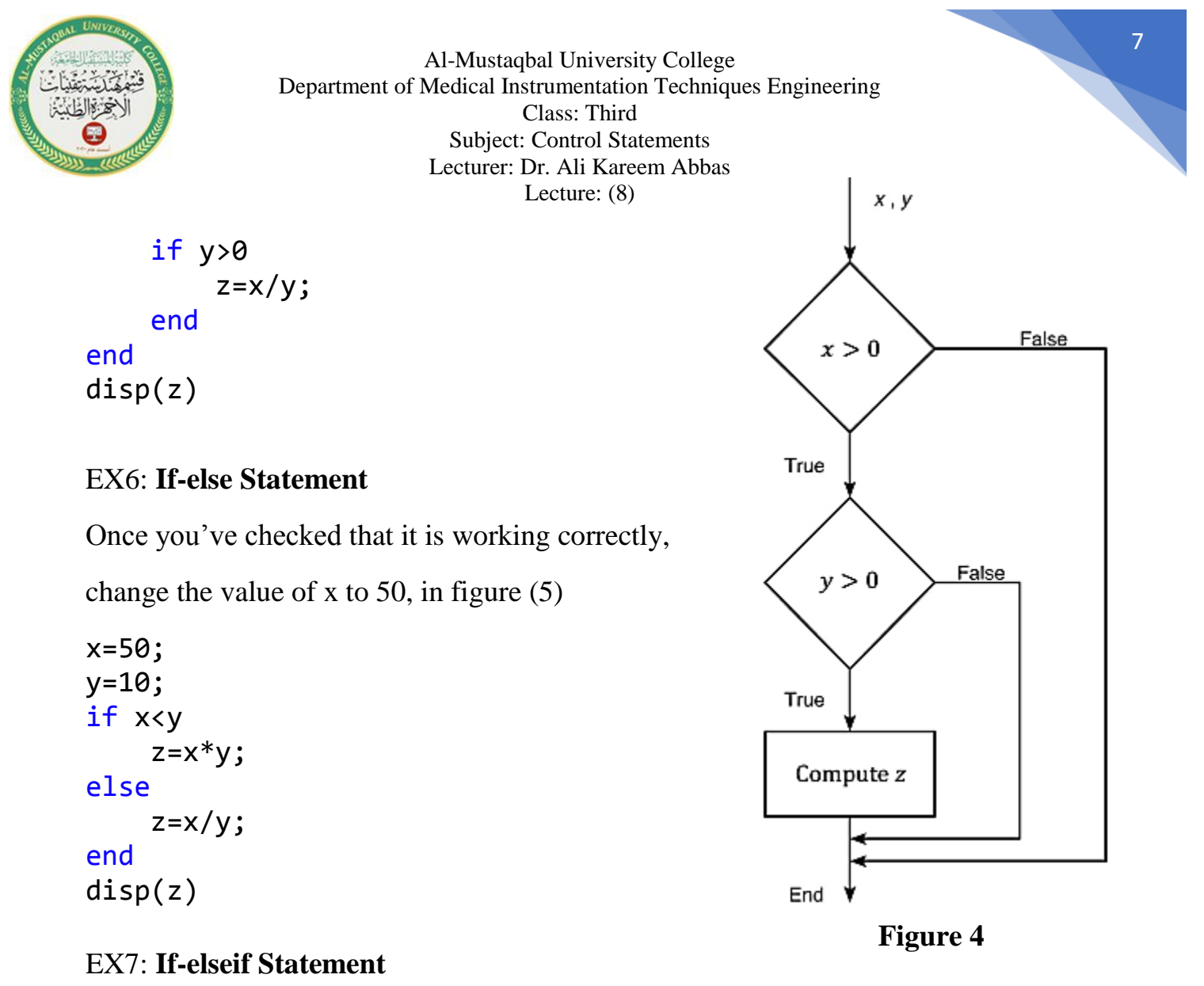

Once you've checked that it is working correctly, change the value of x to 5 and then to 7, in figure (6):

```
x = -1;y=2;if x < 0z=x*y;elseif x>0 & x<6
    z=x/y;else 
    z=x^{\wedge}y;
end
disp(z)
```
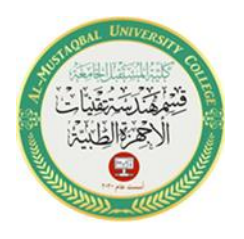

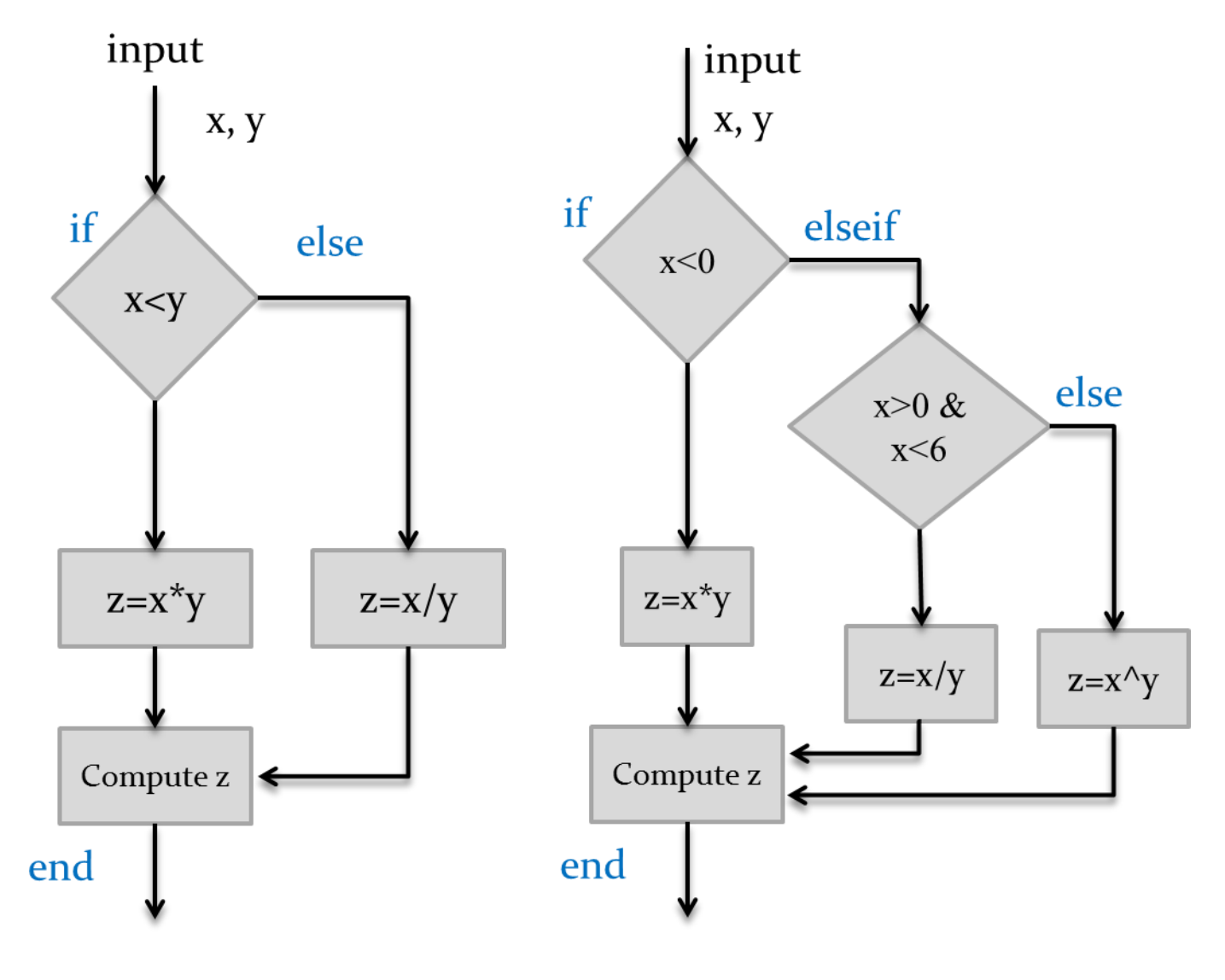

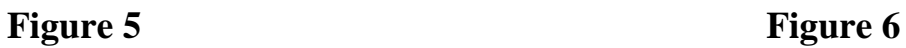

8

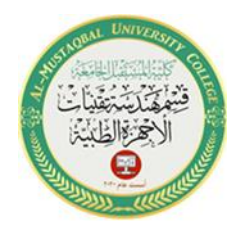

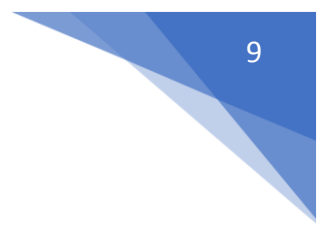

#### EX8: **Switch Statement**

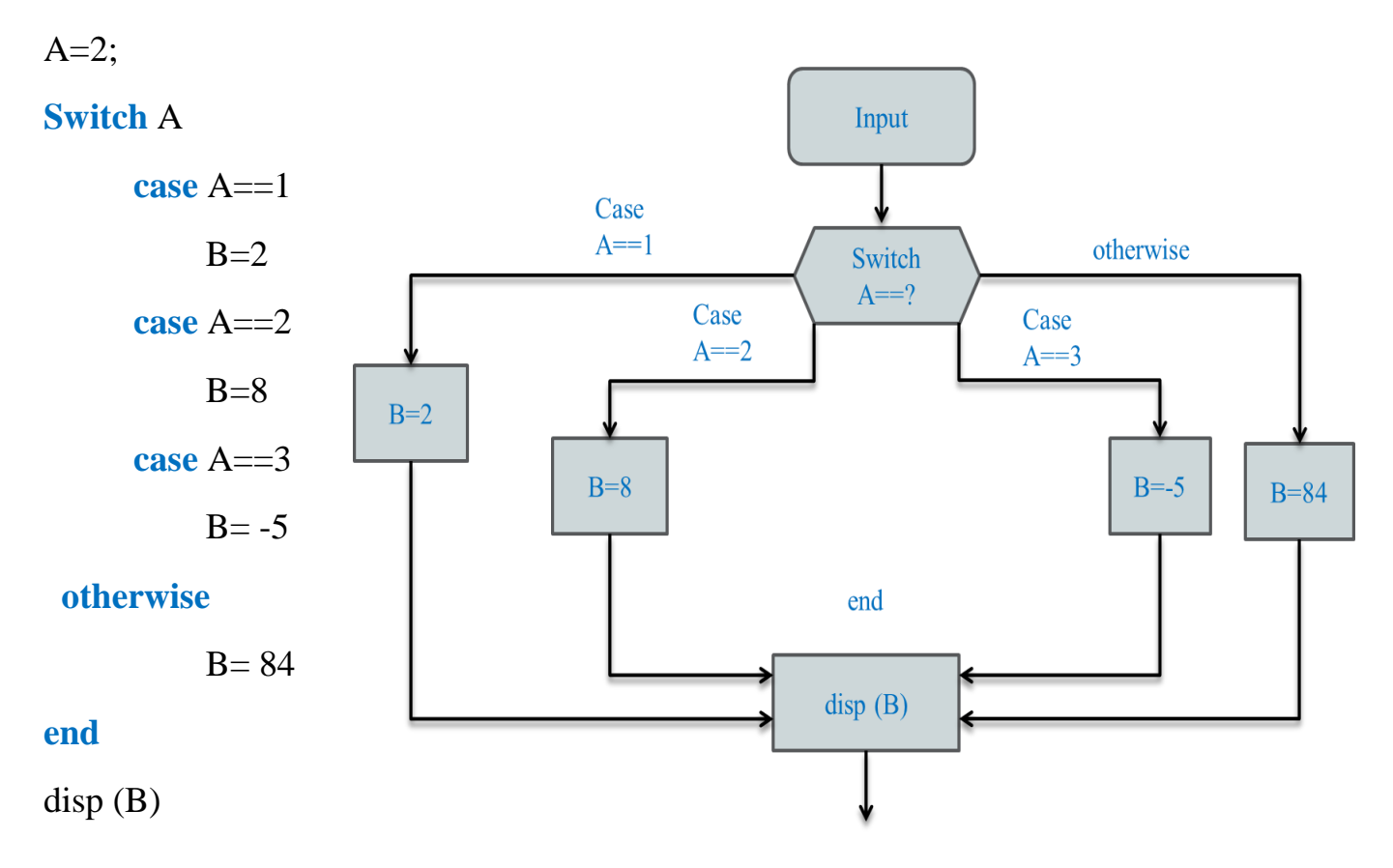

#### **H.W 5**

Write a script file using Conditional **If**-**Elseif**-**Else** statements to evaluate the following function, assuming that  $x = -2$ , 0, and 6. The function is:

$$
y = \begin{cases} e^{x+1} & \text{for } x < -1 \\ 2 + \cos(\pi x) & \text{for } -1 \le x \le 5 \\ 10(x-5) + 1 & \text{for } x > 5 \end{cases}
$$